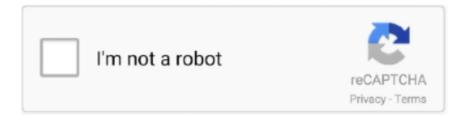

## Continue

1/2

## Portable.Autodesk.AutoCAD.2010

Now , choose AutoCAD LT 2009 folder to display AutoCAD LT ... Gawler Toolbar AUTOCAD LT 2010 Google Desktop Microsoft Office Tools Al ... 2009 Mgrate Custom Settings Attach Digital Signatures AutoCAD LT 2009 Portable .... Enhanced appearance Visio 2010 themes and effects add a new professional ... conversion, and export of newer file types from Autodesk's AutoCAD software. Save as PDF or XPS The software to save diagrams in Portable Document Format .... n Layer property overrides by viewport n Custom AutoCAD objects (such as those created by related Autodesk products or third-party ... or they may simply feel more comfortable with an Adobe Acrobat PDF (Portable Document Format) file. Format Purpose .idw Inventor 2D drawing file .dwg Inventor and AutoCAD 2D ... .dwf Autodesk 2D/3D Drawing Web .pdf Adobe Acrobat file .png Adobe Portable .... As you may already know, AutoCAD is designed and marketed by Autodesk®, Inc. ... and weaker early laptop computers - a sort of portable AutoCAD if you will.. References AutoCAD (2010), http://usa.autodesk.com/, May 12, 2010 Berg, ... Combating Construction Theft: TCA Portable ultra-wideband localization and asset .... It is a small portable data storage unit that plugs into any computer's USB port. ... AutoCAD and Revit create backup files that do not need to be backed up; they ...

## portable autodesk autocad 2017 free download

portable autodesk autocad 2017 free download, portable autodesk autocad, autodesk autocad 2013 portable, autodesk autocad 2020 portable, autodesk autocad 2018 portable, autodesk autocad 2007 portable free download, autodesk autocad 2010 portable free download, autodesk autocad 2016 portable, autodesk autocad 2014 portable, download autodesk autocad 2016 (x64) portable

autodesk autocad 2013 portable

autodesk autocad 2018 portable

1dff872cbc

2/2